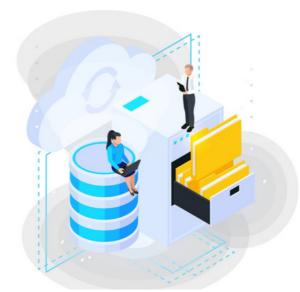

# Understanding InfoCapture Database Tables

### Overview

Infocapture projects and tickets are stored within the Claromentis database, this guide is designed to help you navigate around both MySQL and MS SQL tables should you need to access Infocapture data.

IMPORTANT: this guide only works if you have direct access to the database in an on-premise deployment and must be carried out by a trained Database Administrator (DBA). Please be aware querying a database directly carries some risk to the data. It is advisable to make a backup and create a custom database view of the existing tables to query data in order to maintain database integrity.

## Tables

All Infocapture projects and tickets are stored in a table with prefix "hd" and "fb"

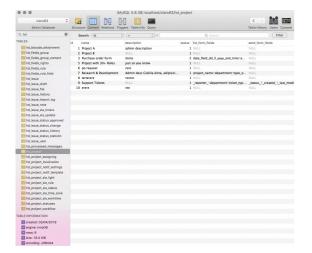

### Tables

Here is an example of a ticket submitted under Research & Development Project (Form ID: 11)

We're currently looking at a Ticket with ID: 4

| foCapture / Research             | & Development / View ticket: 000004                                                                                                    |                | Ticket # Jump & Q                                                                   |
|----------------------------------|----------------------------------------------------------------------------------------------------|----------------|-------------------------------------------------------------------------------------|
| <ul> <li></li> </ul>             |                                                                                                    |                | + Submit ticket 📃 🎿 🗹 🜣                                                             |
| <b>ID</b> 000                    | 204                                                                                                    | Submitted by A | dministrator, Claromentis                                                           |
| Status New                       | r                                                                                                    | Assigned       |                                                                                     |
| Date of report 7/4/              | 2018 06:43                                                                                                    | Last modified  | Form ID: 11                                                                         |
| SLA                              |                                                                                                    |                |                                                                                     |
| View ticket CFlow                | Chart 🌰 Notes 📔 Files 🥝 History 👌 History diagram 🕴                                                                                                  | * All          | Ticket ID: 4                                                                        |
| Department*                      | Product                                                                                                    |                | field label : field value<br>field label : field value<br>field label : field value |
| Project Name*                    | Mars Lander                                                                                                    |                |                                                                                     |
| Project Purpose*                 | Land in Mars for the year 2050                                                                                                    |                | Ticket ID: 2                                                                        |
| Type of Improvement              | Process                                                                                                    |                | field label : field value<br>field label : field value                              |
| Start Date                       | 7/4/2018                                                                                                    |                | field label : field value                                                           |
| End Date                         | 7/4/2020                                                                                                    |                |                                                                                     |
| Relevant URL                     | https://www.mars-one.com/                                                                                                    | C              |                                                                                     |
| Challenges or<br>Technological   | Mars One aims to establish a permanent human settlement on Mars. Seve<br>carefully selected and trained crews will depart to Mars. Funding and imple |                |                                                                                     |
| Uncertainty*                     |                                                                                                    |                |                                                                                     |
| Uncertainty*<br>Employee's name* | Christian, Michael                                                                                                    |                |                                                                                     |

### fb\_field\_data : table containing the value of each field from multiple form data

| fb_fie      | ld_data                             |                                  |                     |           |
|-------------|-------------------------------------|----------------------------------|---------------------|-----------|
| Search:     | (form_data_id 0) (=                 | 0 0 Q 4                          |                     |           |
| orm_data_id | value                               | value_text                       | field_sym_name      | value_int |
| 4           | 2                                   | NULL                             | department          | NULL      |
| 4           | NULL                                | NULL                             | employee_s_name     | 2         |
| 4           | NULL                                | NULL                             | end_date            | 20200704  |
| 4           | 31                                  | NULL                             | hours_spent         | NULL      |
| 4           | Mars Lander                         | NULL                             | project_name        | NULI      |
| 4           | Land in Mars for the year 2050      | Land in Mars for the year 2050   | project_purpose     | NULI      |
| 4           | https://www.mars-one.com/           | NULL                             | relevant_url        | NULI      |
| 4           | NULL                                | NULL                             | start_date          | 20180704  |
| 4           | 1                                   | NULL                             | type_of_improvement | NULL      |
| 4           | Mars One aims to establish a perman | Mars One aims to establish a per | uncertainty         | NULL      |

fb\_form\_data: a table containing each submission of the form including the date submitted and by whom (user ID) with reference to form ID.

|    | f | b_form_ | data           |           |
|----|---|---------|----------------|-----------|
| id |   | form_id | date_filled    | filled_by |
|    | 1 | 9       | 20180413094206 | 1         |
|    | 2 | 11      | 20180416100248 | 1         |
|    | 3 | 16      | 0              | 0         |
| С  | 4 | 11      | 20180704134324 | 1         |

hd\_issue: a table containing a list of each individual ticket with its status and reference to which InfoCapture project and form\_data\_id.

| id | project_id | form_data_id | id_in_project | reporter | created        | last_modified  | status    | assigned | archived | crm_opp_id | crm_contact_id | crm_company_id | traffic_light | search_data |
|----|------------|--------------|---------------|----------|----------------|----------------|-----------|----------|----------|------------|----------------|----------------|---------------|-------------|
|    | 1 3        | 1            | 1             | 1        | 20180413094206 | 20180524072959 | new       | 0        | 0        | 0          |                | ) (            | ) 2           | NULL        |
|    | 2 7        | 2            | 1             | 1        | 20180416100248 | 20180416100248 | NULL      | 0        | 0        | 0          |                | ) (            | ) (           | NULL        |
| 3  | 3 9        | 3            | 1             | 1        | 20180504093617 | 20180523165854 | submitted | 0        | 0        | 0          |                | ) (            | ) 4           | NULL        |
| C  | 4 7        | 4            | 2             | 1        | 20180704134324 | 20180704134324 | new       | 0        | 0        | i 0        |                | ) (            | ) (           | NULL        |

#### fb\_form: a table containing a list of all forms including version, date created, modified and its properties

|     | name                   | description   | created    | owner | last_modified | last_modified_by | version_comment | primary_version_id | version | status | perm_id |
|-----|------------------------|---------------|------------|-------|---------------|------------------|-----------------|--------------------|---------|--------|---------|
| 1   | Project A              | HelpDesk form | 1523091911 | 1     | 1523091911    | 1                | Initial version | 2                  |         | 0 0    | NULL    |
| 2   | Project A              | HelpDesk form | 1523091911 | 1     | 1523316400    | 1                | NULL            | 2                  | 1       | 1 0    | NULI    |
| 3   | Project B              | HelpDesk form | 1523316443 | 1     | 1523316443    | 1                | Initial version | 3                  |         | ) (    | NULI    |
| 4   | Purchase order form    | HelpDesk form | 1523317053 | 1     | 1523317053    | 1                | Initial version | 12                 |         | ) (    | NULL    |
| 6   | Project with 30+ Roles | HelpDesk form | 1523317202 | 1     | 1523317202    | 1                | Initial version | 6                  | 6 0     | ) 1    | NULL    |
| 7   | Purchase order form    | HelpDesk form | 1523317053 | 1     | 1523609673    | 1                | NULL            | 12                 | 1       |        | NULL    |
| 8   | po request             | HelpDesk form | 1523609790 | 1     | 1523609790    | 1                | Initial version | 8                  | 8 0     | ) (    | NULL    |
| 9   | Purchase order form    | HelpDesk form | 1523317053 | 1     | 1523612514    | 1                | NULL            | 12                 | 2       | 2 0    | NUL     |
| 10  | Research & Development | HelpDesk form | 1483444088 | 1     | 1484034430    | 1                | NULL            | 11                 |         | 8 0    | ) (     |
| (11 | Research & Development | HelpDesk form | 1483444088 | 1     | 1523872876    | 1                | NULL            | 11                 |         | 1      |         |
| 12  | Purchase order form    | HelpDesk form | 1523317053 | 1     | 1525149345    | 1                | NULL            | 12                 |         | 3 (    | NULL    |
| 13  | Project with 30+ Roles | HelpDesk form | 1523317202 | 1     | 1523317202    | 1                | Initial version | 6                  | i -1    |        | NULL    |
| 14  | Research & Development | HelpDesk form | 1483444088 | 1     | 1523872876    | 1                | NULL            | 11                 | -1      | 1 0    | ) (     |
| 15  | terterere              | HelpDesk form | 1525094415 | 1     | 1525094415    | 1                | Initial version | 15                 |         | ) (    | NUL     |
| 16  | Support Tickets        | HelpDesk form | 1412586000 | 1     | 1412586000    | 1                | Form created    | 16                 | 5 1     |        | ) (     |
| 17  | erere                  | HelpDesk form | 1525428428 | 1     | 1525428428    | 1                | Initial version | 18                 | 8 0     | ) (    | NUL     |
| 18  | erere                  | HelpDesk form | 1525428428 | 1     | 1525428447    | 1                | NULL            | 18                 | 8 1     | 1 1    | NULI    |
| 19  | erere                  | HelpDesk form | 1525428428 | 1     | 1525428447    | 1                | NULL            | 18                 | -1      |        | NUL     |

hd\_project: a table containing the current InfoCapture project including the description and its status

| id | name                   | description                         | status | list_form_fields                 | send_form_fields           |
|----|------------------------|-------------------------------------|--------|----------------------------------|----------------------------|
| 1  | Project A              | admin description                   | 1      | NULL                             | NULL                       |
| 2  | Project B              | NULL                                | 1      | NULL                             | NULL                       |
| 3  | Purchase order form    | items                               | 2      | date_field_dd_ll_yyyy_and_time¶a | NULL                       |
| 5  | Project with 30+ Roles | just so you know                    | 1      | NULL                             | NULL                       |
| 6  | po request             | rere                                | 1      | NULL                             | NULL                       |
| 7  | Research & Development | Admin desc Cubilia dicta, adipisici | 1      | project_name department type_o   | NULL                       |
| 8  | terterere              | rerere                              | 1      | NULL                             | NULL                       |
| 9  | Support Tickets        | NULL                                | 1      | _reporter_¶department¶ticket_typ | _status_1_created_1_last_m |
| 10 | erere                  | ree                                 | 1      | NULL                             | NULL                       |

#### Related Article

Infocapture Database Structure Explained and How to use BI Business Intelligence (BI Tool)

Last modified on 30 November 2023 by Hannah Door

Created on 4 July 2018 by Michael Christian Tags: database, infocapture, table